## Авторизация кассира

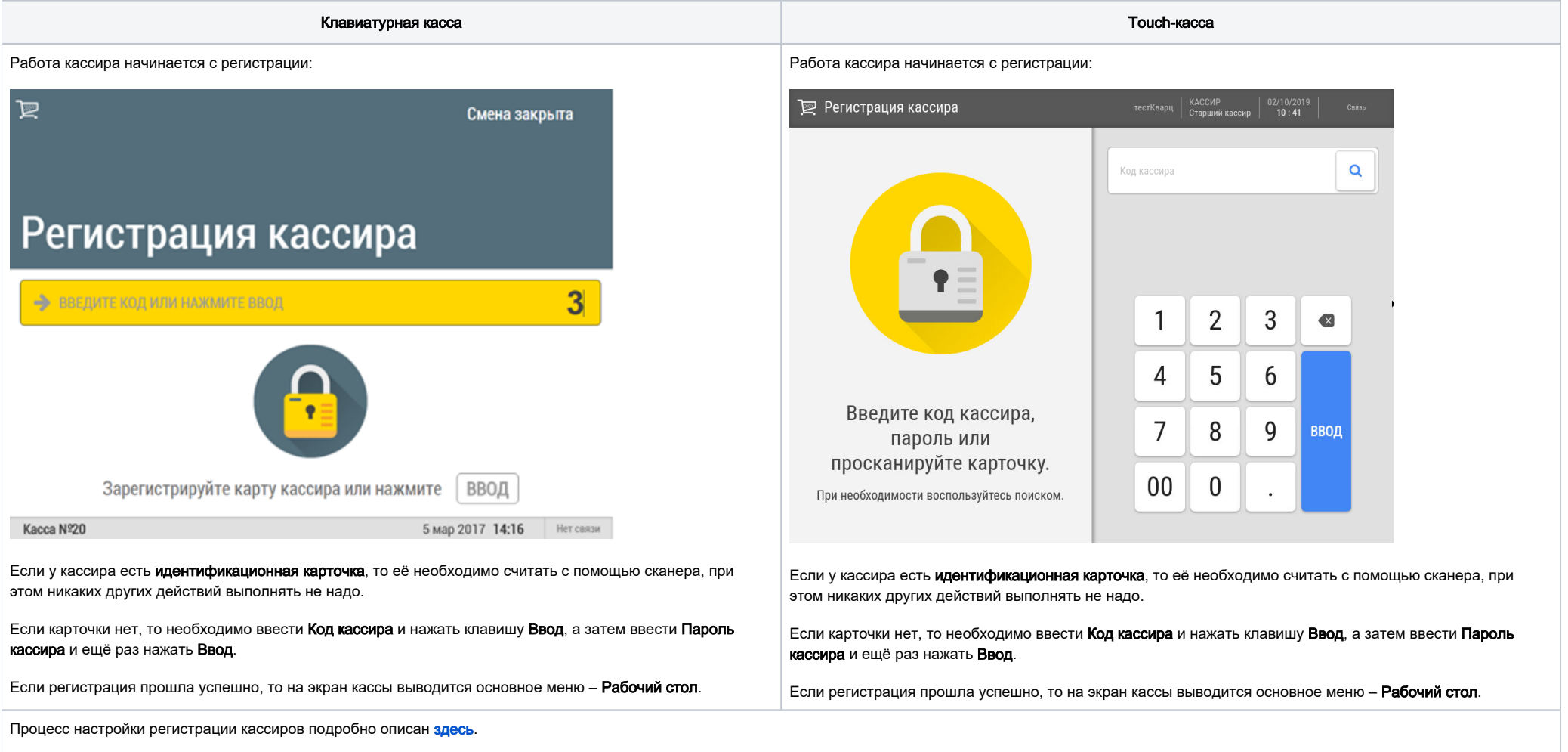

При необходимости сменить кассира в процессе оформления чека (повысить права), можно воспользоваться [экспресс-регистрацией по штрихкоду карты кассира.](https://manual.retail-soft.pro/pages/viewpage.action?pageId=50616117#id--fastchange)